## Package 'beanz'

November 5, 2018

Title Bayesian Analysis of Heterogeneous Treatment Effect

Version 2.4

Author Chenguang Wang [aut, cre], Ravi Varadhan [aut], Trustees of Columbia University [cph] (tools/make\_cpp.R, R/stanmodels.R)

Maintainer Chenguang Wang <cwang68@jhmi.edu>

License GPL  $(>= 3)$ 

Description It is vital to assess the heterogeneity of treatment effects (HTE) when making health care decisions for an individual patient or a group of patients. Nevertheless, it remains challenging to evaluate HTE based on information collected from clinical studies that are often designed and conducted to evaluate the efficacy of a treatment for the overall population. The Bayesian framework offers a principled and flexible approach to estimate and compare treatment effects across subgroups of patients defined by their characteristics. This package allows users to explore a wide range of Bayesian HTE analysis models, and produce posterior inferences about HTE. See Wang et al. (2018) <DOI:10.18637/jss.v085.i07> for further details.

**Depends** R ( $>= 3.4.0$ ), Rcpp ( $>= 0.12.0$ ), methods

**Imports** rstan  $(>= 2.18.1)$ , rstantools  $(>= 1.5.0)$ , survival, loo

- **LinkingTo** StanHeaders ( $>= 2.18.0$ ), rstan ( $>= 2.18.1$ ), BH ( $>= 1.66.0$ ),  $Rcpp (> = 0.12.0)$ ,  $RcppEigen (> = 0.3.3.3.0)$
- RcppModules stan\_fit4nse\_mod, stan\_fit4fs\_mod, stan\_fit4sr\_mod, stan\_fit4bs\_mod, stan\_fit4srs\_mod, stan\_fit4ds\_mod, stan\_fit4eds\_mod

LazyData true

ByteCompile true

SystemRequirements GNU make

NeedsCompilation yes

Suggests knitr, shiny, rmarkdown, pander, shinythemes, DT, testthat

RoxygenNote 6.0.1

VignetteBuilder knitr

<span id="page-1-0"></span>Repository CRAN Date/Publication 2018-11-05 21:30:03 UTC

### R topics documented:

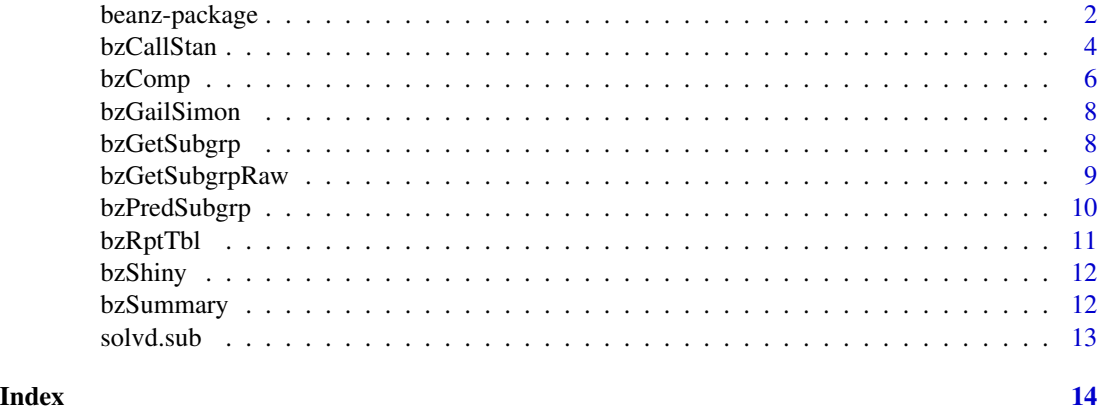

<span id="page-1-1"></span>beanz-package *Bayesian Approaches for HTE Analysis*

#### Description

This package contains the functions for running Bayesian models implemented in STAN for HTE analysis.

#### Notation

Consider a randomized two-arm clinical trial. Let  $Y$  denote the response and  $Z$  denote treatment arm assignment. For subgroup analysis, assume there are P baseline covariates,  $X_1, \ldots, X_P$ , of interest. The covariates can be binary, ordinal with numerical values, or nominal variables. Let  $\Omega = \{(X_1, \ldots, X_P)\}\$  denote the collection of subgroups defined by the covariates. Let  $\theta_g$  denote the treatment effect in subgroup  $G = g$ , and let  $\hat{\theta}_g$  be the estimated  $\theta$  in subgroup  $G = g$  with  $\hat{\sigma}_g^2$ the estimated variance associated with  $\hat{\theta}_g$ .

#### Models

We approximate the distribution of  $\widehat{\theta}_g$  by

$$
\widehat{\theta}_g | \theta_g, \sigma_g^2 \sim N(\theta_g, \sigma_g^2)
$$

and assign an informative prior to  $\sigma_g$ .

We consider two options in the software: log-normal or uniform prior. The uniform prior is specified as:

$$
\log \sigma_g | \hat{\sigma}_g, \Delta \sim Unif(\log \hat{\sigma}_g - \Delta, \log \hat{\sigma}_g + \Delta)
$$

and the log-normal prior is specified as:

$$
\log \sigma_g | \hat{\sigma}_g, \Delta \sim N(\log \hat{\sigma}_g, \Delta)
$$

where  $\Delta$  is a parameter specified by the users.

We consider a set of models together with the priors for  $\theta_q$ :

No subgroup effect model This model assumes that patients in all the subgroups are exchangeable. That is, all the subgroups are statistically identical with regard to the treatment effect and there is no subgroup effect. Information about treatment effects can be directly combined from all subgroups for inference. The model is specified as follows:

$$
\begin{array}{rcl}\n\theta_g & = & \mu \\
\mu & \sim & N(0, B),\n\end{array}
$$

where  $B$  is large in relation to the magnitude of the treatment effect size so that the prior for  $\mu$  is essentially non-informative.

Full stratification model The subgroups are fully distinguished from each other with regard to the treatment effect. There is no information about treatment effects shared between any subgroups. The model is specified as follows:

$$
\begin{array}{rcl}\n\theta_g & = & \mu_g \\
\mu_g & \sim & N(0, B).\n\end{array}
$$

Simple regression model The model introduces a first-order, linear regression structure. This model takes into account the information that the subgroups are formulated based on the set of baseline covariates. The coefficients are assumed to be exchangeable among subgroups. Information about treatment effects are shared between subgroups with similar baseline covariates through these coefficients. The model is specified as follows:

$$
\theta_g | X_g = \mu + \sum_{j=1}^P X'_{g,j} \gamma_j
$$
  
\n
$$
\mu \sim N(0, B)
$$
  
\n
$$
\gamma_j \sim N(0, C) \qquad j = 1, ..., P.
$$

**Basic shrinkage model** This approach assumes all subgroups are exchangeable with regards to the treatment effect. The model is specified as follows:

$$
\begin{array}{rcl}\n\theta_g & = & \mu + \phi_g \\
\mu & \sim & N(0, B) \\
\phi_g & \sim & N(0, \omega^2) \\
\omega & \sim & Half - N(D).\n\end{array}
$$

Simple regression and shrinkage model This model combines basic regression with shrinkage, with a linear regression structure and a random effect term. Direct estimates are shrunken towards the regression surface. The model is specified as follows:

$$
\begin{array}{rcl}\n\theta_g & = & \mu + \sum_{j=1}^P X'_{g,j} \gamma_j + \phi_g \\
\mu & \sim & N(0, B) \\
\gamma_j & \sim & N(0, 1C) \\
\phi_g & \sim & N(0, \omega^2) \\
\omega & \sim & Half - N(D).\n\end{array}
$$

<span id="page-3-0"></span>Dixon and Simon model This model assumes that the elements in coefficient are exchangeable with each other, which allows information sharing among covariate effects. Similar to the simple regression model, only the first-order interactions are considered. The model is specified as follows:

$$
\begin{array}{rcl}\n\theta_g & = & \mu + \sum_{j=1}^P X'_{g,j} \gamma_j \\
\mu & \sim & N(0, B) \\
\gamma_j & \sim & N(0, \omega^2) \\
\omega & \sim & Half - N(D).\n\end{array}
$$

Extended Dixon and Simon model This approach extends the Dixon and Simon model by introducing the higher-order interactions, with the interaction effects exchangeable. The model is specified as follows:

$$
\begin{array}{rcl}\n\theta_g & = & \mu + \sum_{k=1}^P \sum_{j \in \xi^{(k)}} X'_{\xi^{(k)},j} \gamma_j^{(k)} \\
\mu & \sim & N(0, B) \\
\gamma_j^{(k)} & \sim & N(0, \omega_k^2) \\
\omega_k & \sim & \text{Half}-N(D),\n\end{array}
$$

where  $\xi^{(k)}$  denotes the set of kth order interaction terms

#### Graphical user interface (GUI)

This package provides a web-based Shiny GUI. See [bzShiny](#page-11-1) for details.

#### References

Jones HE, Ohlssen DI, Neuenschwander B, Racine A, Branson M (2011). Bayesian models for subgroup analysis in clinical trials. Clinical Trials, 8(2), 129-143.

Dixon DO, Simon R (1991). Bayesian subset analysis. Biometrics, 47(3), 871-881.

<span id="page-3-1"></span>bzCallStan *Call STAN models*

#### **Description**

Call STAN to draw posterior samples for Bayesian HTE models.

#### Usage

```
bzCallStan(mdls = c("nse", "fs", "sr", "bs", "srs", "ds", "eds"), dat.sub,
  var.estvar, var.cov, par.pri = c(B = 1000, C = 1000, D = 1),
  var.nom = NULL, delta = 0, prior.sig = 1, chains = 4, ...)
```
#### bzCallStan 5

#### Arguments

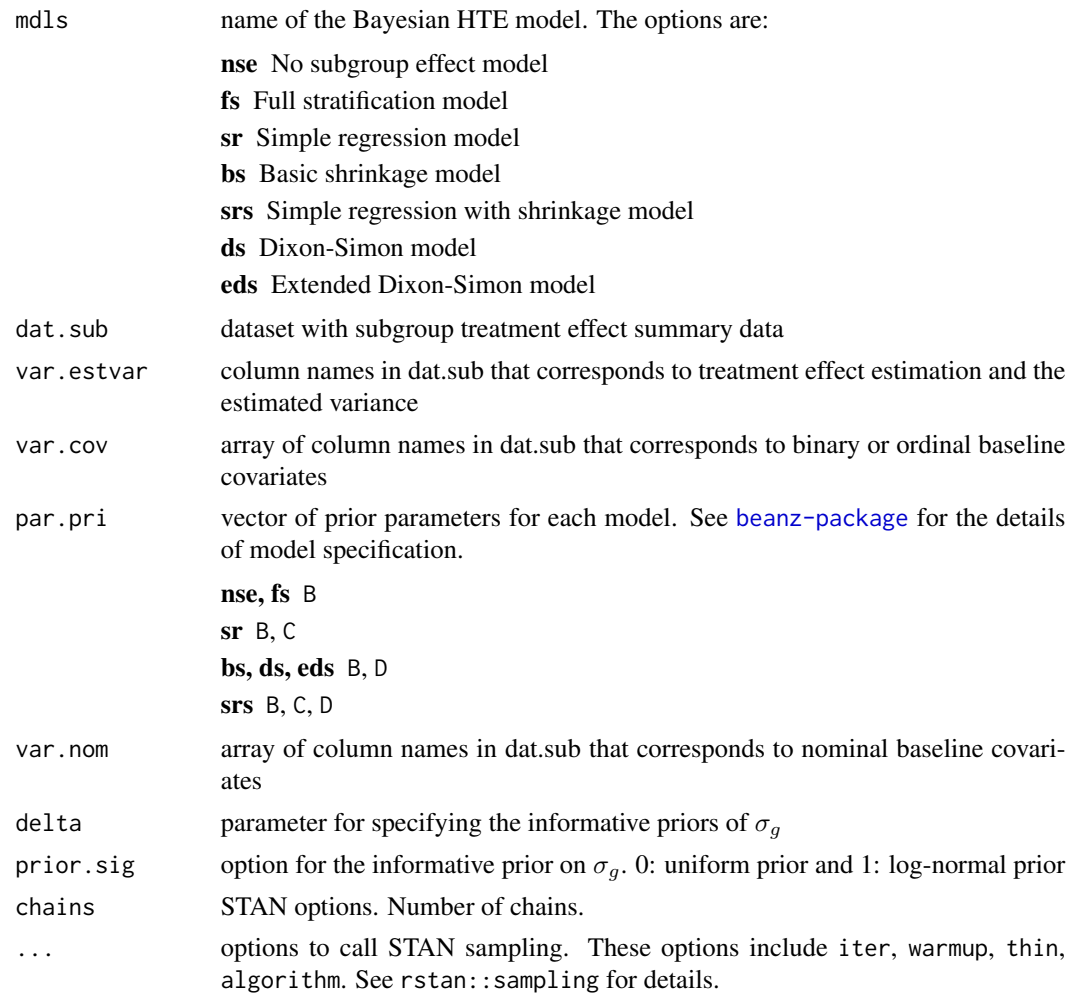

#### Value

A class beanz.stan list containing

mdl name of the Bayesian HTE model

stan.rst raw rstan sampling results

smps matrix of the posterior samples

get.mus method to return the posterior sample of the subgroup treatment effects

DIC DIC value

looic leave-one-out cross-validation information criterion

rhat Gelman and Rubin potential scale reduction statistic

**prior.sig** option for the informative prior on  $\sigma_g$ 

delta parameter for specifying the informative priors of  $\sigma_g$ 

#### Examples

```
## Not run:
var.cov <- c("sodium", "lvef", "any.vasodilator.use");
var.resp \langle - "y";
var.trt <- "trt";
var.censor <- "censor";
resptype <- "survival";
var.estvar <- c("Estimate", "Variance");
subgrp.effect <- bzGetSubgrpRaw(solvd.sub,
                                 var.resp = var.resp,
                                 var.tr = var.trt,
                                 var.cov = var.cov,
                                 var.censor = var.censor,
                                 resptype = resptype);
rst.nse <- bzCallStan("nse", dat.sub=subgrp.effect,
                         var.estvar = var.estvar, var.cov = var.cov,
                        par.pri = c(B=1000),
                        chains=4, iter=600,
                        warmup=200, thin=2, seed=1000);
rst.sr <- bzCallStan("sr", dat.sub=subgrp.effect,
                       var.estvar=var.estvar, var.cov = var.cov,
                       par.pri=c(B=1000, C=1000),
                       chains=4, iter=600,
                       warmup=200, thin=2, seed=1000);
## End(Not run)
```
bzComp *Comparison of posterior treatment effects*

#### Description

Present the difference in the posterior treatment effects between subgroups

#### Usage

```
bzSummaryComp(stan.rst, sel.grps = NULL, cut = 0, digits = 3,
  seed = NULL)
bzPlotComp(stan.rst, sel.grps = NULL, ..., seed = NULL)
bzForestComp(stan.rst, sel.grps = NULL, ..., quants = c(0.025, 0.975),seed = NULL)
```
<span id="page-5-0"></span>

#### <span id="page-6-0"></span>bzComp 2008 and 2008 and 2008 and 2008 and 2008 and 2008 and 2008 and 2008 and 2008 and 2008 and 2008 and 2008

#### **Arguments**

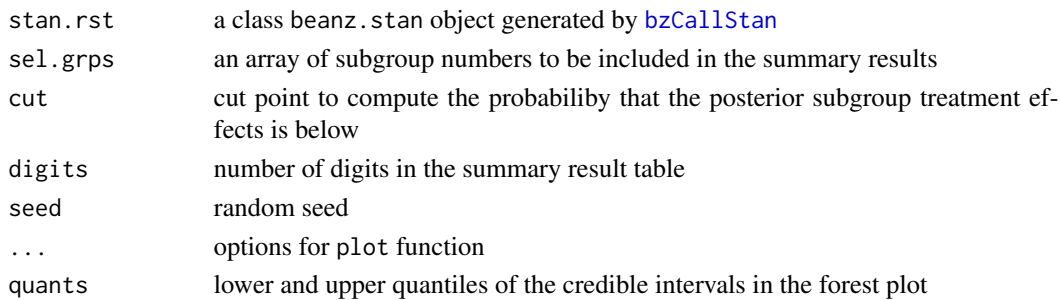

#### Value

bzSummaryComp generates a data frame with summary statistics of the difference of treatment effects between the selected subgroups. bzPlotComp generates the density plot of the difference in the posterior treatment effects between subgroups. bzForestComp generates the forest plot of the difference in the posterior treatment effects between subgroups.

#### See Also

[bzCallStan](#page-3-1)

#### Examples

```
## Not run:
var.cov <- c("sodium", "lvef", "any.vasodilator.use");
var.resp \langle - \ ^{n}v^{n};
var.trt \langle - "trt";
var.censor <- "censor";
resptype <- "survival";
var.estvar <- c("Estimate", "Variance");
subgrp.effect <- bzGetSubgrpRaw(solvd.sub,
                             var.resp = var.resp,
                             var.trt= var.trt,
                             var.cov = var.cov,
                             var.censor = var.censor,
                             resptype = resptype);
rst.sr <- bzCallStan("sr", dat.sub=subgrp.effect,
                         var.estvar=var.estvar, var.cov = var.cov,
                         par.pri=c(B=1000, C=1000),
                         chains=4, iter=500,
                         warmup=100, thin=2, seed=1000);
sel.grps \leq c(1, 4, 5);
tbl.sub <- bzSummaryComp(rst.sr, sel.grps=sel.grps);
bzPlot(rst.sr, sel.grps = sel.grps);
bzForest(rst.sr, sel.grps = sel.grps);
## End(Not run)
```
<span id="page-7-0"></span>

#### Description

Gail-Simon qualitative interaction test.

#### Usage

```
bzGailSimon(effects, sderr, d = 0)
```
#### Arguments

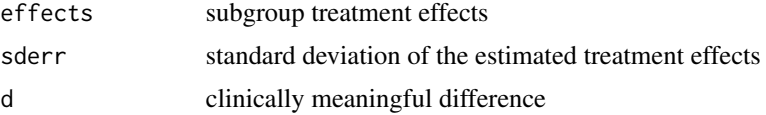

#### Examples

```
## Not run:
var.cov <- c("sodium", "lvef", "any.vasodilator.use");
var.resp \langle - "y";
var.tr \leftarrow "trt";
var.censor <- "censor";
resptype <- "survival";
subgrp.effect <- bzGetSubgrp(solvd.sub,
                                  var.resp = var.resp,
                                  var.trtrt = var.trt,
                                  var.cov = var.cov,
                                  var.censor = var.censor,
                                  resptype = resptype);
gs.pval <- bzGailSimon(subgrp.effect$Estimate,
                       subgrp.effect$Variance);
## End(Not run)
```
bzGetSubgrp *Get subgroup treatment effect estimation and variance*

#### Description

Compute subgroup treatment effect estimation and variance for subgroup effect summary data. The estimation and variance are combined if there are multiple record of the same subgroup, defined by the covariates, in the data.

#### <span id="page-8-0"></span>bzGetSubgrpRaw 9

#### Usage

bzGetSubgrp(data.all, var.ey, var.variance, var.cov)

#### Arguments

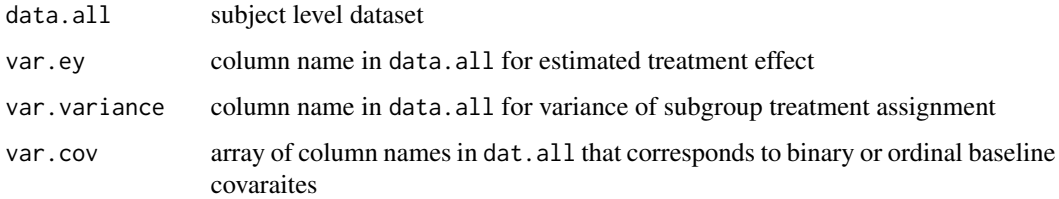

#### Value

A dataframe with treatment effect estimation and variance for each subgroup

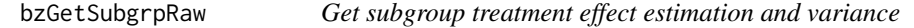

#### Description

Compute subgroup treatment effect estimation and variance from subject level data.

#### Usage

```
bzGetSubgrpRaw(data.all, var.resp, var.trt, var.cov, var.censor,
  resptype = c("continuous", "binary", "survival"))
```
#### Arguments

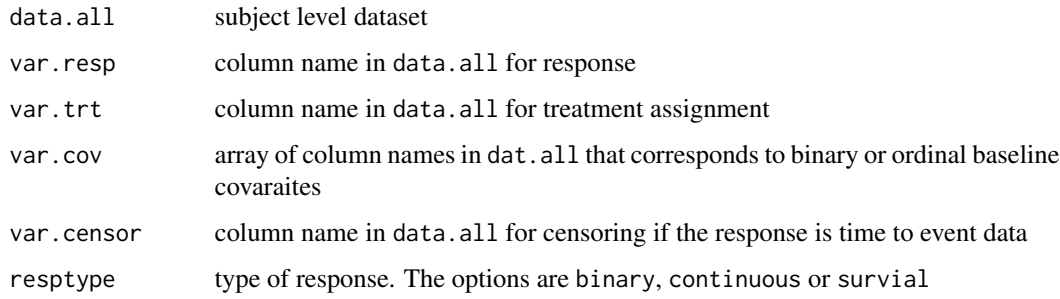

#### Value

A dataframe with treatment effect estimation and variance for each subgroup

#### Examples

```
## Not run:
var.cov <- c("sodium", "lvef", "any.vasodilator.use");
var.resp \langle - "y";
var.tr \leftarrow "trt";
var.censor <- "censor";
resptype <- "survival";
subgrp.effect <- bzGetSubgrpRaw(solvd.sub,
                                  var.resp = var.resp,
                                  var.trt = var.trt,
                                  var.cov = var.cov,var.censor = var.censor,
                                 resptype = resptype);
## End(Not run)
```
bzPredSubgrp *Predictive Distribution*

#### Description

Get the predictive distribution of the subgroup treatment effects

#### Usage

```
bzPredSubgrp(stan.rst, dat.sub, var.estvar)
```
#### Arguments

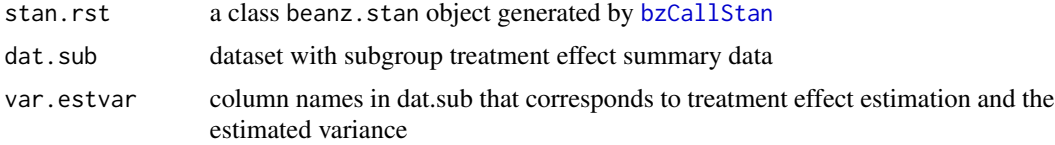

#### Value

A dataframe of predicted subgroup treament effects. That is, the distribution of

 $\lambda$ 

$$
\theta_g | \widehat{\theta}_1, \widehat{\sigma}_1^2, \dots, \widehat{\theta}_G, \widehat{\sigma}_G^2.
$$

 $\lambda$ 

#### Examples

```
## Not run:
var.cov <- c("sodium", "lvef", "any.vasodilator.use");
var.resp \langle - "y";
var.trt \langle - "trt";
var.censor <- "censor";
```
<span id="page-9-0"></span>

#### <span id="page-10-0"></span>bzRptTbl 11

```
resptype <- "survival";
var.estvar <- c("Estimate", "Variance");
subgrp.effect <- bzGetSubgrp(solvd.sub,
                                 var.resp = var.resp,
                                 var.tr = var.trt,
                                 var.cov = var.cov,var.censor = var.censor,
                                 resptype = resptype);
rst.nse <- bzCallStan("nse", dat.sub=subgrp.effect,
                        var.estvar = var.estvar, var.cov = var.cov,
                        par.pri = c(B=1000),
                        chains=4, iter=4000,warmup=2000, thin=2, seed=1000);
pred.effect <- bzPredSubgrp(rst.nes,
                           dat.sub = solvd.sub,
                           var.estvar = var.estvar);
## End(Not run)
```
bzRptTbl *Summary table of treatment effects*

#### Description

Compare the DIC from different models and report the summary of treatment effects based on the model with the smallest DIC value

#### Usage

```
bzRptTbl(lst.stan.rst, dat.sub, var.cov, cut = 0, digits = 3)
```
#### Arguments

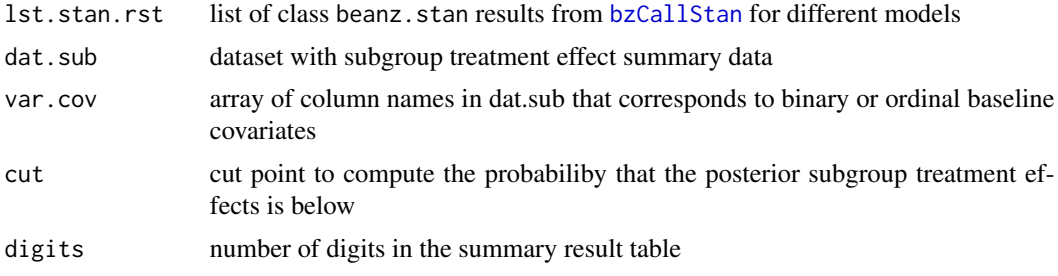

#### Value

A dataframe with summary statistics of the model selected by DIC

<span id="page-11-1"></span><span id="page-11-0"></span>

#### Description

Call Shiny to run beanz as a web-based application

#### Usage

bzShiny()

#### bzSummary *Posterior subgroup treatment effects*

#### Description

Present the posterior subgroup treatment effects

#### Usage

```
bzSummary(stan.rst, sel.grps = NULL, ref.stan.rst = NULL,
 ref.sel.grps = 1, cut = 0, digits = 3)
bzPlot(stan.rst, sel.grps = NULL, ref.stan.rst = NULL, ref.sel.grps = 1,
  ...)
bzForest(stan.rst, sel.grps = NULL, ref.stan.rst = NULL, ref.sel.grps = 1,
  ..., quants = c(0.025, 0.975))
```
#### Arguments

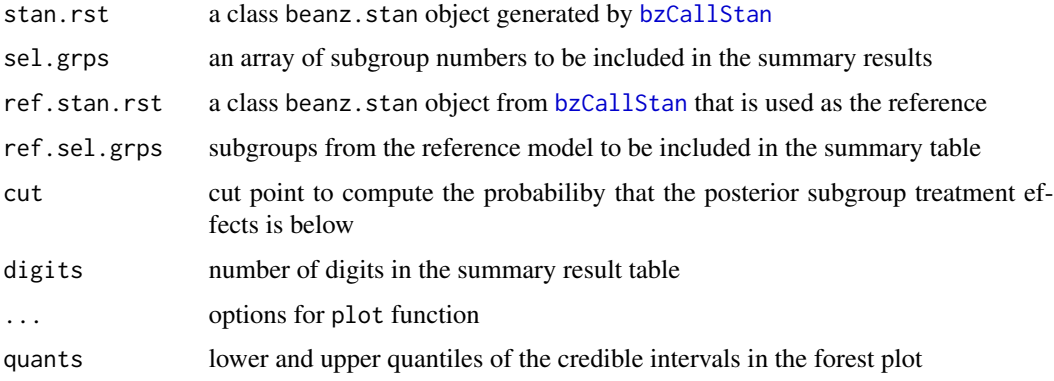

#### <span id="page-12-0"></span>solvd.sub 13

#### Value

bzSummary generates a dataframe with summary statistics of the posterior treatment effect for the selected subgroups. bzPlot generates the density plot of the posterior treatment effects for the selected subgroups. bzForest generates the forest plot of the posterior treatment effects.

#### See Also

[bzCallStan](#page-3-1)

#### Examples

```
## Not run:
sel.grps \leq c(1, 4, 5);tbl.sub <- bzSummary(rst.sr, ref.stan.rst=rst.nse, ref.sel.grps=1);
bzPlot(rst.sr, sel.grps = sel.grps, ref.stan.rst=rst.nse, ref.sel.grps=1);
bzForest(rst.sr, sel.grps = sel.grps, ref.stan.rst=rst.nse, ref.sel.grps=1);
## End(Not run)
```
solvd.sub *Subject level data from SOLVD trial*

#### Description

Dataset for use in beanz examples and vignettes.

#### Format

A dataframe with 6 variables:

trt treatment assignment

y time to death or first hospitalization

censor censoring status

sodium level of sodium

lvef level of lvef

any.vasodilator.use level of use of vasodilator

#### Details

Subject level data from SOLVD trial. SOLVD is a randomized controlled trial of the effect of an Angiotensin-converting-enzyme inhibitor (ACE inhibitor) called enalapril on survival in patients with reduced left ventricular ejection fraction and congestive heart failure (CHF).

#### References

Solvd Investigators and others, Effect of enalapril on survival in patients with reduced left ventricular ejection fraction and congestive heart failure. N Engl J Med. 1991, 325:293-302

# <span id="page-13-0"></span>Index

beanz *(*beanz-package*)*, [2](#page-1-0) beanz-package, [2](#page-1-0) bzCallStan, [4,](#page-3-0) *[7](#page-6-0)*, *[10](#page-9-0)[–13](#page-12-0)* bzComp, [6](#page-5-0) bzForest *(*bzSummary*)*, [12](#page-11-0) bzForestComp *(*bzComp*)*, [6](#page-5-0) bzGailSimon, [8](#page-7-0) bzGetSubgrp, [8](#page-7-0) bzGetSubgrpRaw, [9](#page-8-0) bzPlot *(*bzSummary*)*, [12](#page-11-0) bzPlotComp *(*bzComp*)*, [6](#page-5-0) bzPredSubgrp, [10](#page-9-0) bzRptTbl, [11](#page-10-0) bzShiny, *[4](#page-3-0)*, [12](#page-11-0) bzSummary, [12](#page-11-0) bzSummaryComp *(*bzComp*)*, [6](#page-5-0)

solvd.sub, [13](#page-12-0)